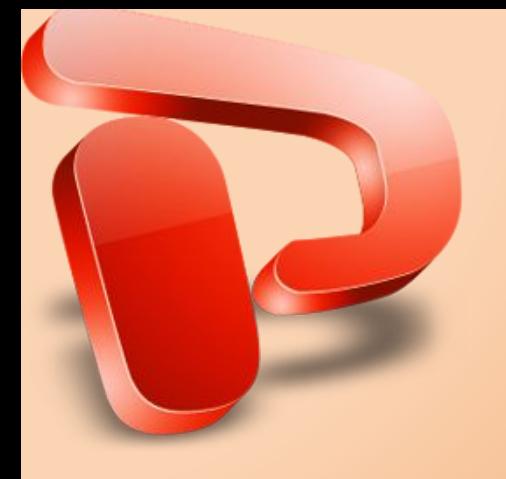

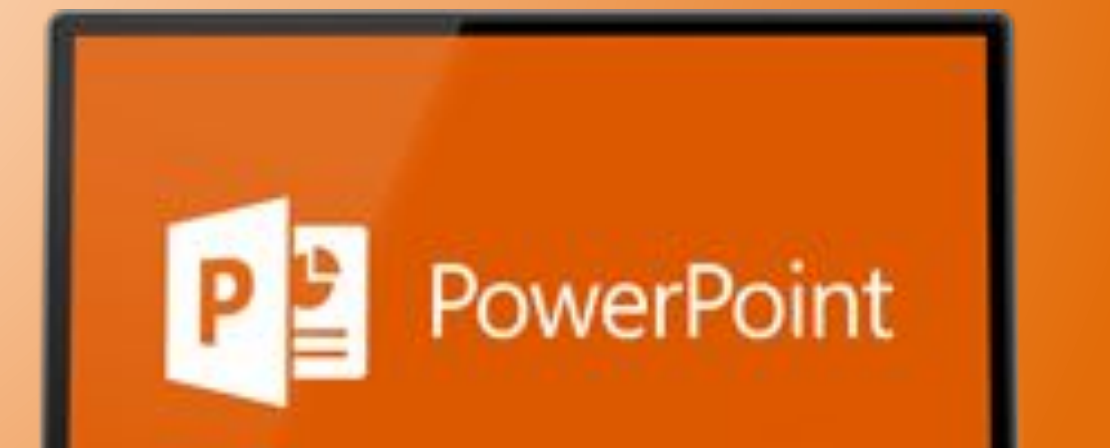

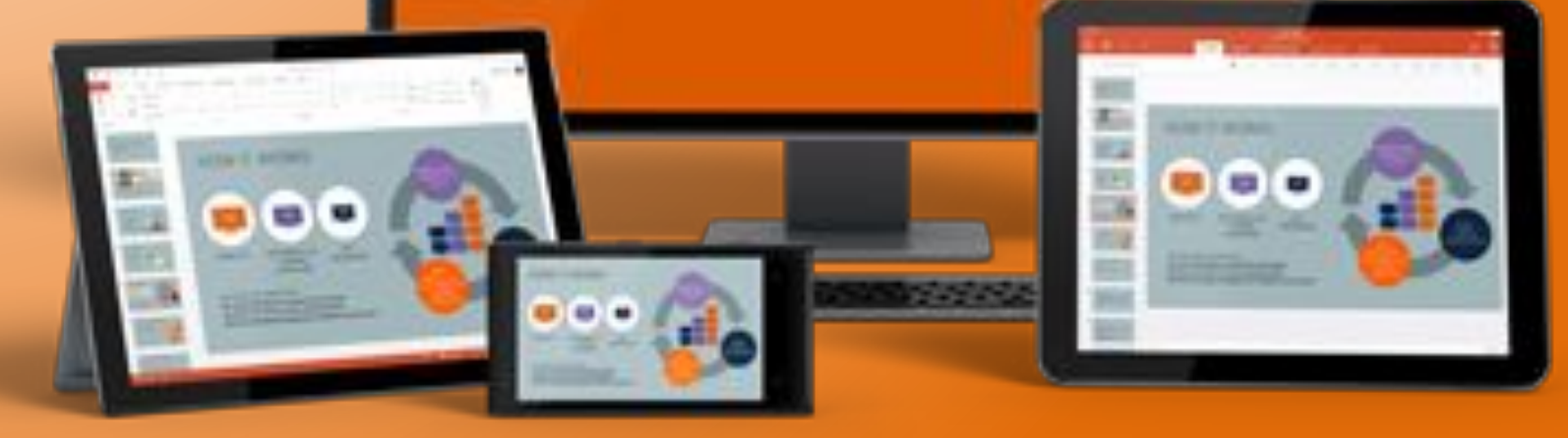

## **Мета: ознайомлення із основними можливостями меню команд MS PowerPoint**

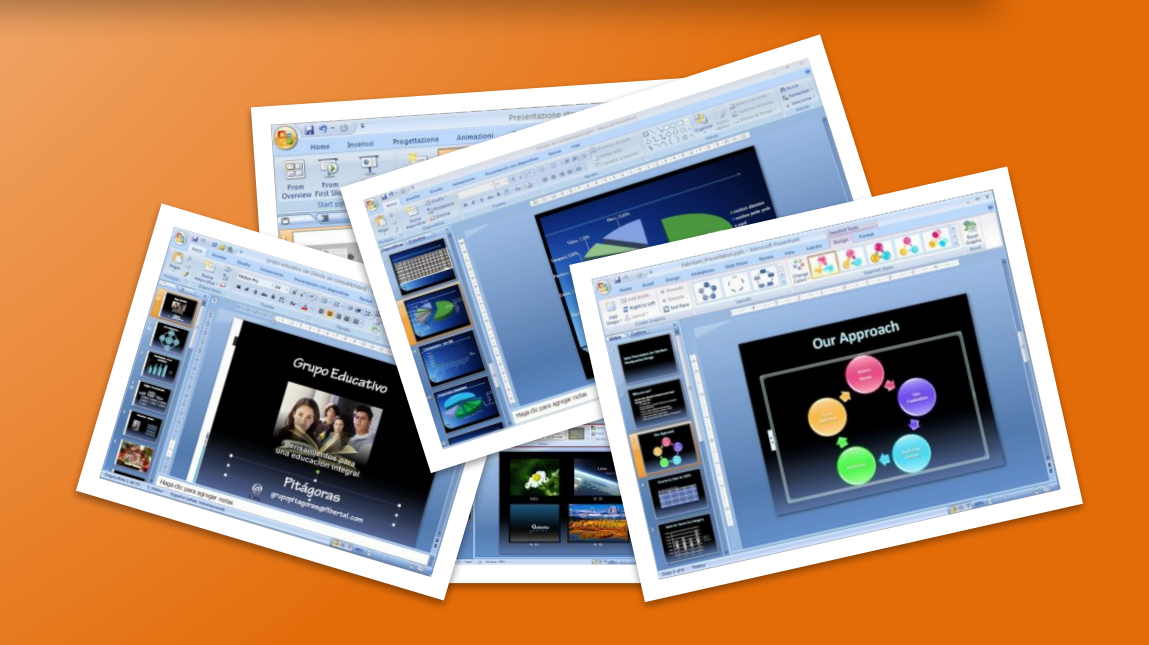

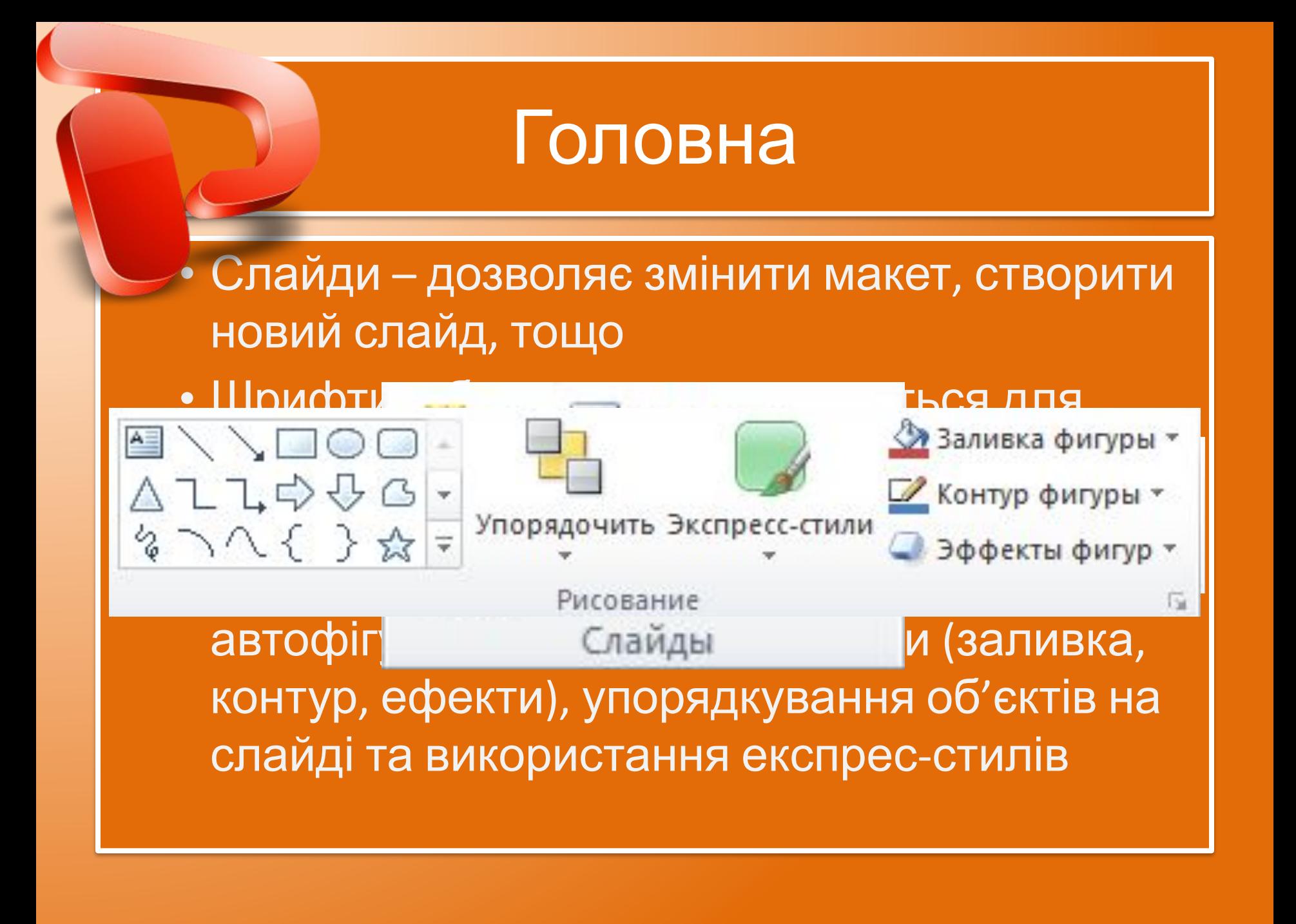

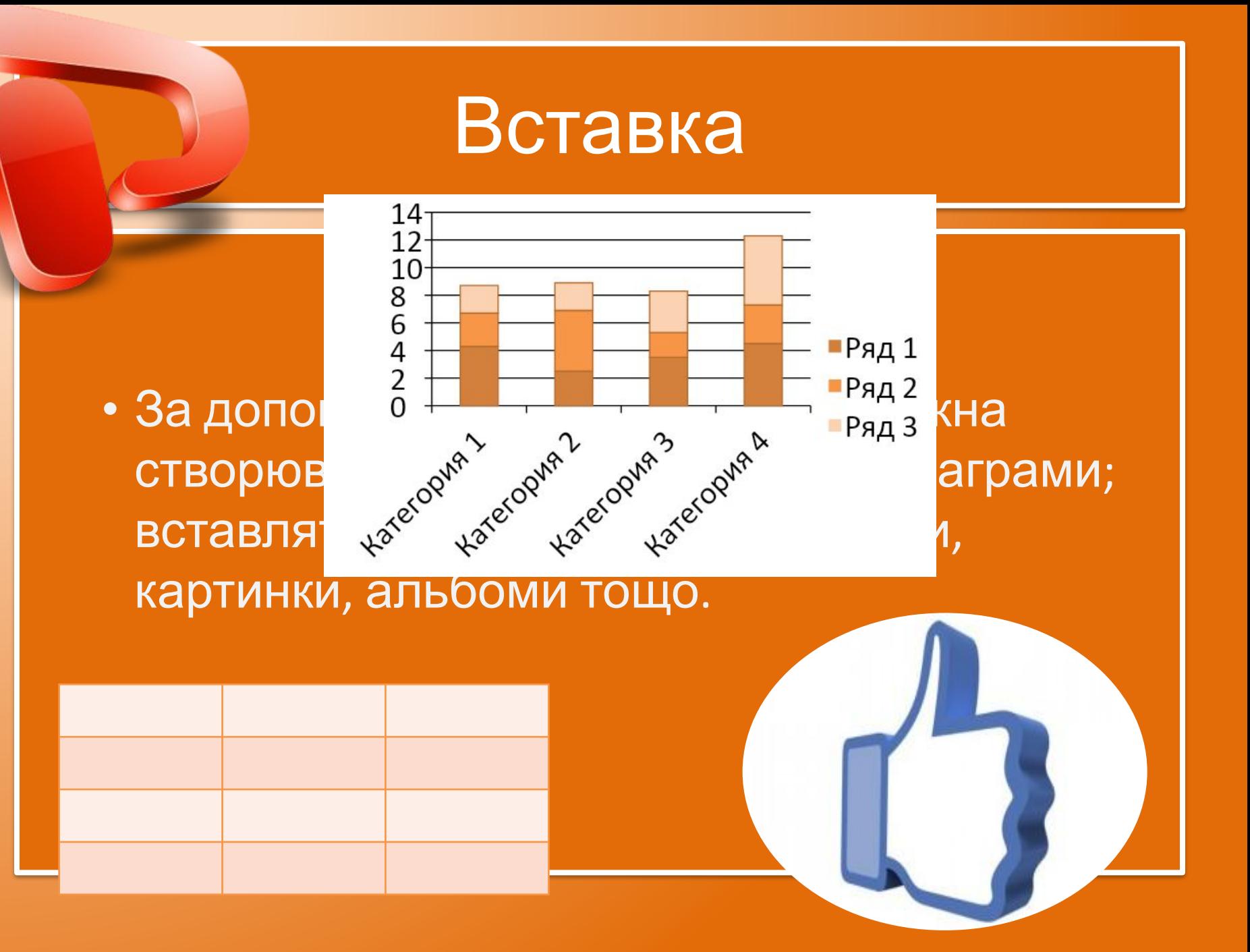

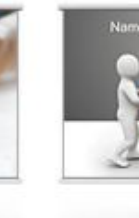

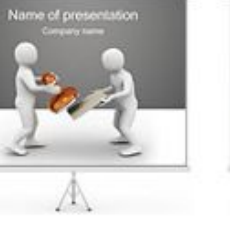

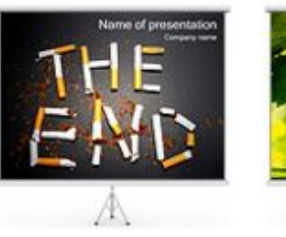

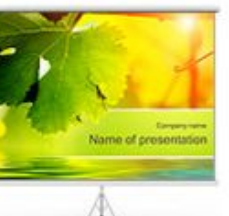

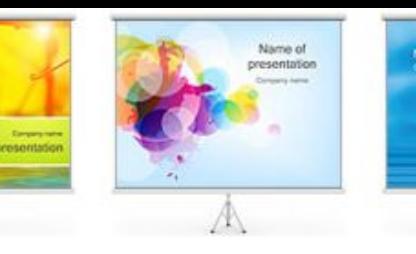

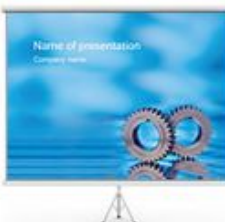

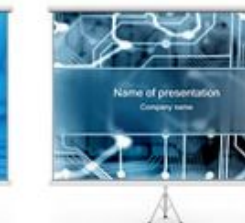

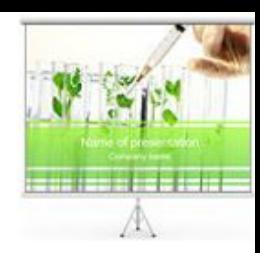

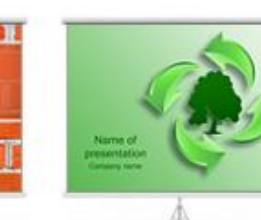

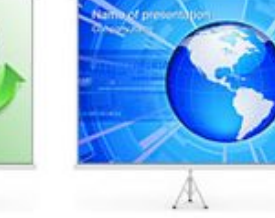

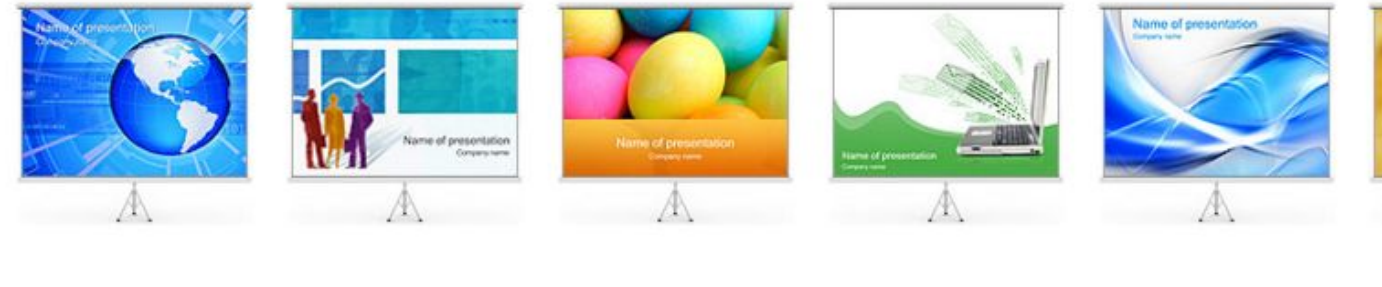

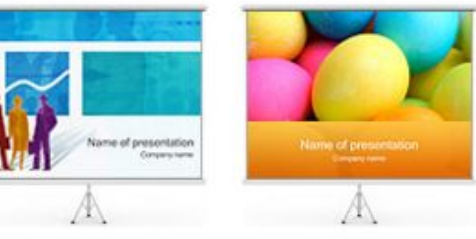

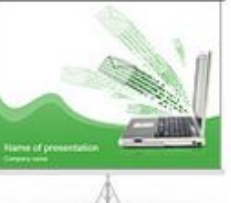

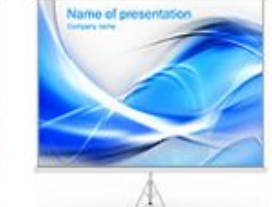

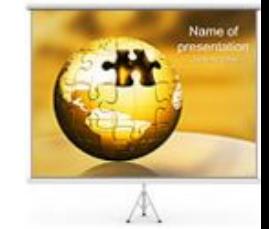

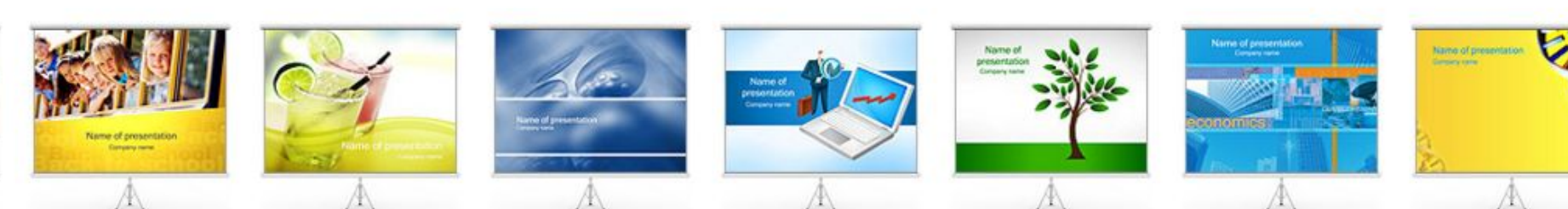

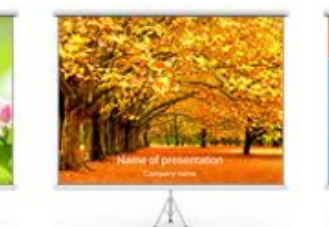

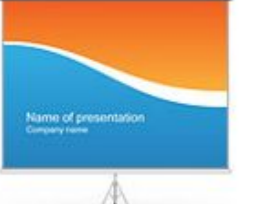

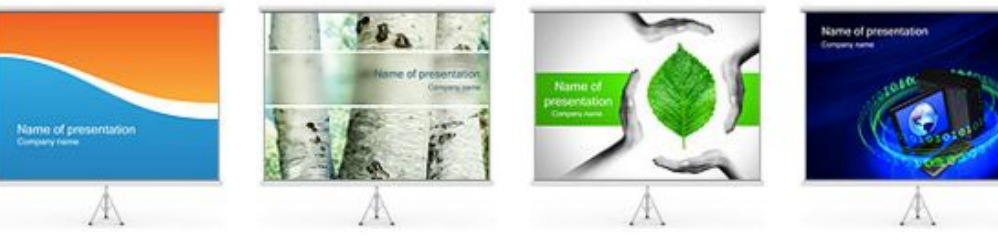

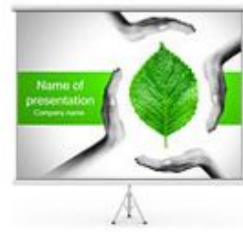

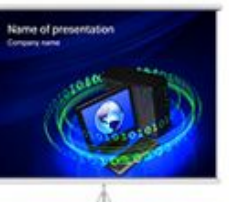

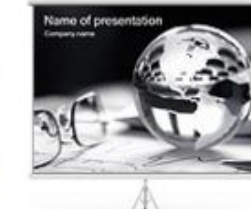

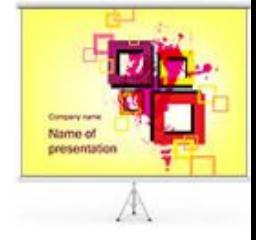

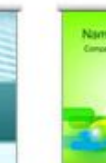

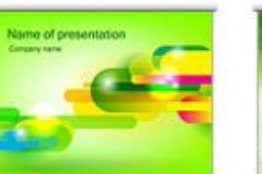

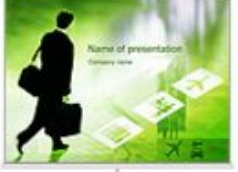

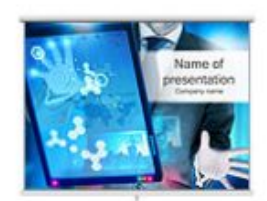

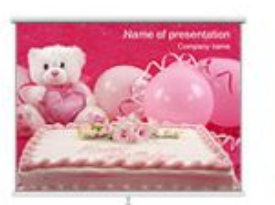

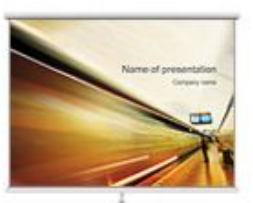

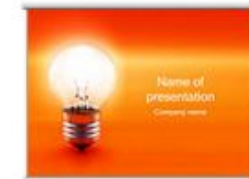

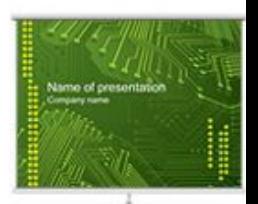

## Переходи

• Переходи – це анімація, що застосовується не до об'єкту, а до самого слайду для переходу між слайдами

## Натисніть на прямокутник для перегляду відео про переходи

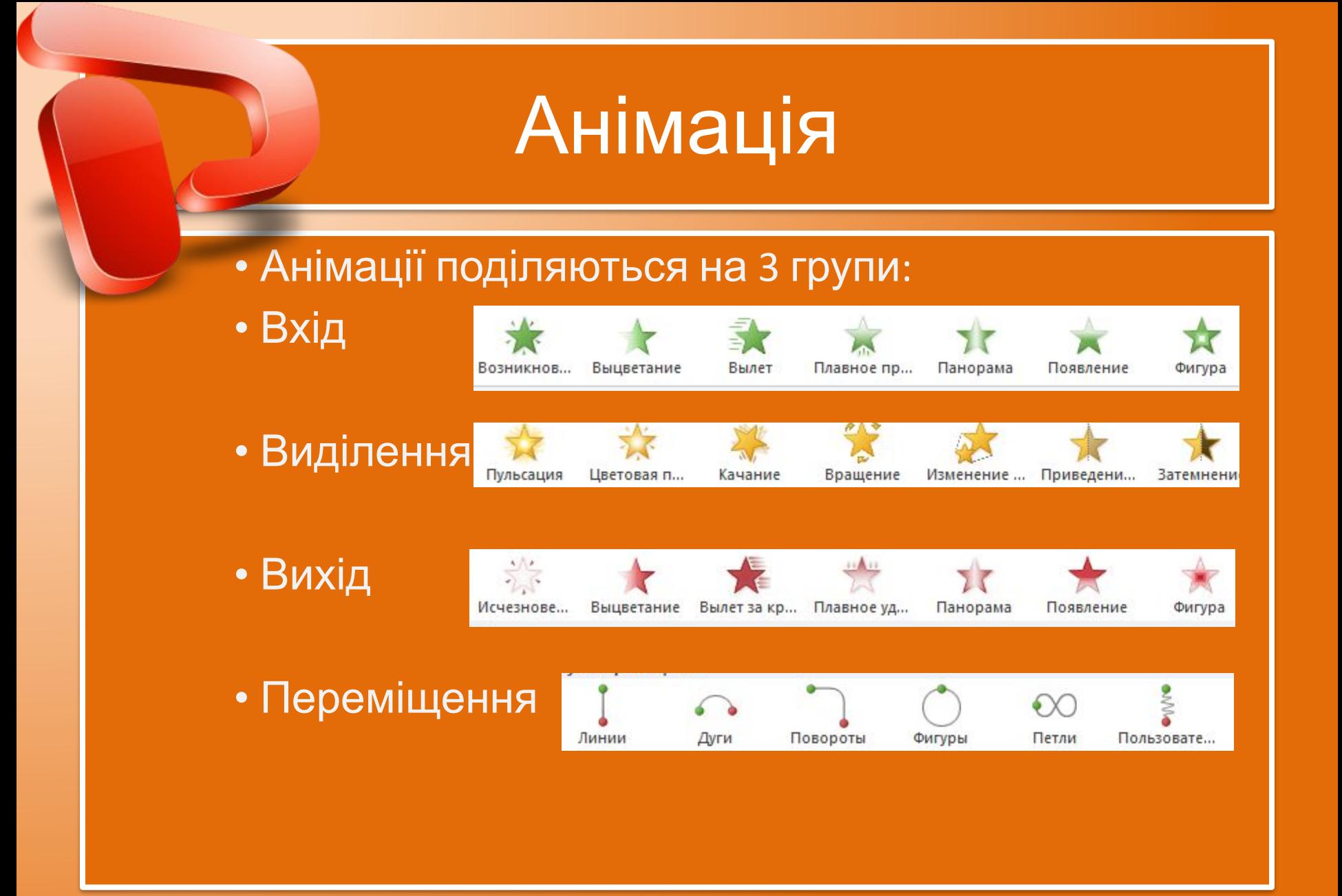

## **Дякую за увагу;)**

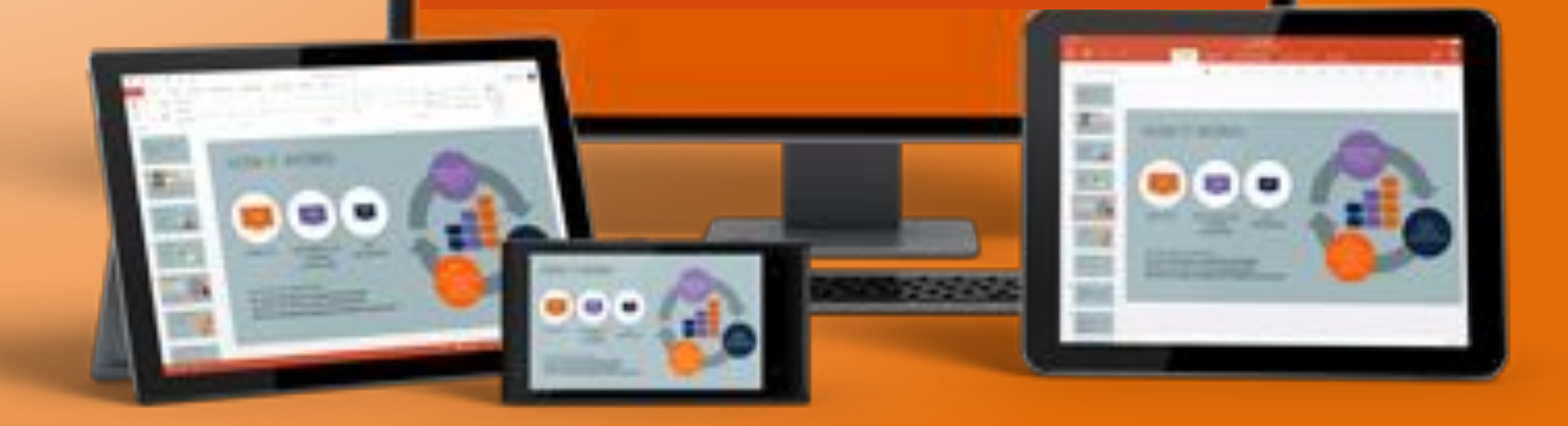